## **Flight editing**

From:

<https://wiki.leonsoftware.com/> - **Leonsoftware Wiki**

Permanent link: **<https://wiki.leonsoftware.com/getting-started/flight-editing?rev=1523365252>**

Last update: **2018/04/10 13:00**

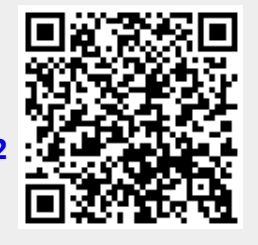